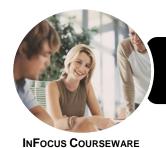

# ICTICT108 Use Digital Literacy Skills to Access the Internet

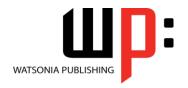

Internet Explorer 11

Product Code: INF1193

ISBN: 978-1-925298-97-0

| * | General     |
|---|-------------|
|   | Description |

The skills and knowledge acquired in ICTICT108 Use Digital Literacy Skills to Access the Internet are sufficient to be able to safely and securely use the internet to undertake basic interactive communication. It applies to individuals who locate, organise, understand, evaluate and analyse information using digital technology in a range of different areas.

## Learning Outcomes

At the completion of this course you should be able to:

- understand some of the wider implications of working with computers
- explain the various hardware components of the computer
- understand some of the theoretical aspects of the internet
- connect to the internet
- use *Internet Explorer* to access the internet, search for and locate information
- understand and conduct effective searches of the internet
- create and use favourites and the Favourites bar
- use the internet with a good awareness of security issues
- download and use information from the internet
- use Gmail to send and receive emails and understand how to use Skype
- understand and locate consumer information on the web
- conduct an online transaction
- upload photos into Flickr and videos into YouTube

### Prerequisites

ICTICT108 Use Digital Literacy Skills to Access the Internet assumes no knowledge of Microsoft Internet Explorer 11. However, it would be beneficial to have a general understanding of personal computers and the Windows operating system environment.

Topic Sheets

145 topics

Methodology

The InFocus series of publications have been written with one topic per page. Topic sheets either contain relevant reference information, or detailed step-by-step instructions designed on a real-world case study scenario. Publications can be used for instructor-led training, self-paced learning, or a combination of the two.

Formats Available A4 Black and White, A5 Black and White (quantity order only), A5 Full Colour (quantity order only), Electronic Licence

Companion Products There are a number of complementary titles in the same series as this publication. Information about other relevant publications can be found on our website at **www.watsoniapublishing.com**.

This information sheet was produced on Friday, May 01, 2015 and was accurate at the time of printing. Watsonia Publishing reserves its right to alter the content of the above courseware without notice.

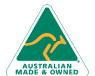

47 Greenaway Street Bulleen VIC 3105 Australia ABN 64 060 335 748 Phone: (+61) 3 9851 4000 Fax: (+61) 3 9851 4001 info@watsoniapublishing.com www.watsoniapublishing.com **Product Information** 

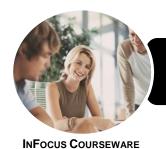

# ICTICT108 Use Digital Literacy Skills to Access the Internet

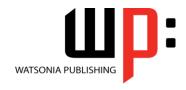

Internet Explorer 11

Product Code: INF1193

ISBN: 978-1-925298-97-0

#### Contents

#### **Healthy Computing**

Setting Up an Ergonomic Workstation **Activity - Ergonomic Workstations Breaks and Exercises** Research - Breaks and Exercises **Healthier Computer Screens** Activity - Healthier Computer Screens A Good Working Environment Social Problems of Computer

### **Computer Hardware**

Addiction

Types of Computers The Main Parts of a Personal Computer **Computer Peripherals Device Connections** Connecting Peripherals Wirelessly Activity - Hardware for Connecting to the Web

#### About the Internet

The Internet and the World Wide Weh **Connection Requirements Understanding Web Browsers Understanding Search Engines Understanding Web Addresses** Key Terms and Internet Jargon **Cookies and Caches Understanding Netiquette Activity Netiquette Checking Organisational Netiquette Policies** 

## **Getting Connected**

Before You Begin Creating an Internet Connection **Testing an Internet Connection** 

#### **Internet Explorer Basics**

Desktop Versus Start Screen App Starting Internet Explorer From the Desktop The Internet Explorer Screen **Displaying Screen Elements** Using the Command Bar

Going to a Specific URL Controlling the Browser Window Size Activating a Hyperlink Activating an Image Link Hiding and Displaying the Images on a Web Page Understanding the New Tab Page Adding New Tabbed Pages Working With Tabbed Pages **Closing Pages** Zooming Using the Back and Forward Tools The Browsing History Stopping and Refreshing Pages Closing Internet Explorer

#### Searching the Web

**Understanding How to Search** Effectively Using the Address Bar to Search Adding Search Providers Using a Different Search Provider Setting Your Default Search Provider **Removing Search Providers** Searching Based on a Keyword Searching Based on a Phrase Combining Selection Criteria Finding Information on a Page

# **Working With Favourites**

Marking Favourite Websites Viewing Favourite Web Pages Creating a Favourites Folder **Organising Favourites** Adding a Website to a Favourites Adding a Favourite to the Favourites Organising the Favourites Bar Deleting a Favourite Changing the Home Page

#### **Internet Security**

**Protected Websites Understanding Viruses Understanding Identity Theft Understanding Firewalls Understanding Spam Understanding Phishing** 

Using the SmartScreen Filter **Using Tracking Protection Understanding Cookies Controlling Cookies Understanding Pop-Ups** Clearing Temporary Internet Files Clearing Files on Closing Clearing the Browse History Using InPrivate Browsing Disabling AutoComplete

#### **Accessing Information**

Complying With Copyright Legislation Copying Text to a Document Copying an Image to a Document Copying a URL to a Document Saving a Web Page to a Storage Device Files Available for Download Safety Issues When Downloading Downloading an Image to a Storage Device Downloading a Sound File **Downloading Software** 

#### **Communicating Online**

The Benefits of Email **Email Etiquette** Starting Gmail Creating a Google Account Signing Into Gmail Common Gmail Page Elements Composing an Email Message Creating a New Message **Attaching Files** Sending the Message Reading Messages **Downloading Attachments** Replying to a Message Communicating With Skype

### **Consumer Specific Websites**

**Understanding Consumer Specific Examples of Consumer Specific Sites Locating Consumer Specific Sites** Finding a Flight

**Product Information** 

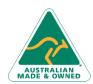

47 Greenaway Street Bulleen VIC 3105 Australia ABN 64 060 335 748

Phone: (+61) 3 9851 4000 Fax: (+61) 3 9851 4001 info@watsoniapublishing.com www.watsoniapublishing.com

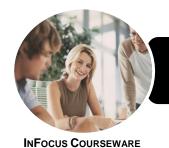

# ICTICT108 Use Digital Literacy Skills to Access the Internet

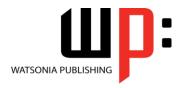

Internet Explorer 11

Product Code: INF1193

ISBN: 978-1-925298-97-0

#### Checking the Weather

#### **Transacting Online**

Understanding Online Transactions
The Online Transaction Process
Accessing Transaction Sites
Transacting Securely Online
Entering Required Information
Completing the Transaction
Online Receipts
About PayPal
Creating a PayPal Account
Setting Up a PayPal Account
Verifying a PayPal Account
Managing a PayPal Account
Closing a Paypal Account

# **Uploading to a Website**

Understanding Flickr
Creating a Flickr Account
Uploading Photos Into Flickr
Editing Photos in Flickr
Finding Friends
Understanding YouTube
Signing Into YouTube
Uploading a Video Into YouTube
Deleting an Uploaded Video From
YouTube

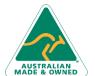

Phone: (+61) 3 9851 4000 Fax: (+61) 3 9851 4001 info@watsoniapublishing.com www.watsoniapublishing.com

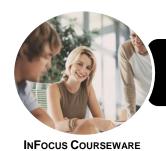

# ICTICT108 Use Digital Literacy Skills to Access the Internet

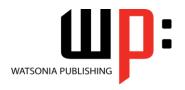

Internet Explorer 11

Product Code: INF1193

ISBN: 978-1-925298-97-0

# **Unit Mapping**

This unit describes the skills and knowledge required to safely and securely use the internet to undertake basic interactive communication.

|      | Performance Criteria                                                         | Location                                                                                                    |
|------|------------------------------------------------------------------------------|----------------------------------------------------------------------------------------------------|
| 1    | Operate hardware at a basic level                                            |                                                                                                    |
| 1.1  | Identify hardware components required to connect to the Internet             | Chapter 2: Computer Hardware, Chapter 3: About the Internet                                                            |
| 1.2  | Set up and check physical connectivity of devices                            | Chapter 2: Computer Hardware, Chapter 4: Getting Connected                                                             |
| 1.3  | Use hardware components and comply with work health and safety (WHS)         | Chapter 1: Healthy Computing                                                                                           |
|      | guidelines                                                                   |                                                                                                    |
| 2    | Ensure safe and secure online access                                         |                                                                                                    |
| 2.1  | Connect and access relevant internet sites                                   | Chapter 5: Internet Explorer Basics, Chapter 6: Searching the                                                          |
|      |                                                                              | Web, Chapter 7: Working With Favourites, Chapter 10:                                                                   |
|      |                                                                              | Communicating Online, Chapter 11: Consumer Specific Websites                                                           |
|      |                                                                              | Chapter 12: Transacting Online                                                                                         |
| 2.2  | Provide an appropriate level of personal information to maintain privacy and | Chapter 8: Internet Security, Chapter 11: Consumer Specific                                                            |
|      | security                                                                     | Websites, Chapter 12: Transacting Online                                                                               |
| 2.3  | Comply with copyright and intellectual property legislation                  | Chapter 9: Accessing Information                                                                                       |
| 2.4  | Ensure an understanding of socially responsible behaviour                    | Chapter 3: About the Internet, Chapter 8: Internet Security,                                                           |
|      |                                                                              | Chapter 10: Communicating Online                                                                                       |
| 2.5  | Assess the legitimacy of online requests to make an informed decision        | Chapter 8: Internet Security                                                                                           |
| 2.6  | Interpret and respond to security notifications that display due to browser  | Chapter 8: Internet Security, Chapter 9: Accessing Information                                                         |
|      | software security settings or internet use                                   |                                                                                                    |
| 2.7  | Assess email status and determine email security                             | Chapter 8: Internet Security                                                                                           |
| 2.8  | Provide appropriate information to manage digital footprint                  | Chapter 8: Internet Security                                                                                           |
| 2.9  | Assess security of payments                                                  | Chapter 12: Transacting Online                                                                                         |
| 2.10 | Back up data as required through downloading to an external backup device    | Chapter 9: Accessing Information                                                                                       |
| 3    | Research and analyse online information                                      |                                                                                                    |
| 3.1  | Identify and use search engines to access relevant internet sites            | Chapter 3: About the Internet, Chapter 6: Searching the Web                                                            |
| 3.2  | Search and find relevant information or content                              | Chapter 6: Searching the Web                                                                                           |
| 3.3  | Refine search to increase relevance of information or content                | Chapter 6: Searching the Web                                                                                           |
| 3.4  | Navigate a website to access the information or content required             | Chapter 5: Internet Explorer Basics, Chapter 6: Searching the Web                                                      |
| 3.5  | Assess payment requirements to make sound financial decisions                | Chapter 12: Transacting Online                                                                                         |
| 3.6  | Analyse the usefulness and accuracy of located information                   | Chapter 6: Searching the Web                                                                                           |
| 4    | Make transactions and participate online                                     |                                                                                                    |
| 4.1  | Create, register, manage and secure an account                               | Chapter 10: Communicating Online, Chapter 12: Transacting Online                                                       |
| 4.2  | Observe appropriate user protocol online                                     | Chapter 3: About the Internet, Chapter 10: Communicating Online                                                        |
| 4.3  | Make secure transactions and identify methods of internet fraud              | Chapter 8: Internet Security, Chapter 12: Transacting Online                                                           |
| 4.4  | Identify and invite relevant friends, groups and pages to own website        | Chapter 13: Uploading to a Website                                                                                     |
| 5    | Use applications and manipulate files                                        |                                                                                                    |
| 5.1  | Use basic application skills                                                 | Chapter 5: Internet Explorer Basics, Chapter 7: Working With Favourites, Chapter 9: Accessing Information, Chapter 10: |
|      |                                                                              | Communicating Online                                                                                                   |
| 5.2  | Incorporate attachments to documents                                         | Chapter 10: Communicating Online                                                                                       |
| 5.3  | Back up files to external storage devices                                    | Chapter 9: Accessing Information                                                                                       |
| 5.4  | Upload relevant components to a website                                      | Chapter 13: Uploading to a Website                                                                                     |
| 5.5  | Download pictures and videos to an external device                           | Chapter 9: Accessing Information                                                                                       |

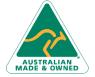

47 Greenaway Street Bulleen VIC 3105 Australia ABN 64 060 335 748 Phone: (+61) 3 9851 4000 Fax: (+61) 3 9851 4001 info@watsoniapublishing.com www.watsoniapublishing.com **Product Information**